Kill a lisp, how to stop singing with a lisp.

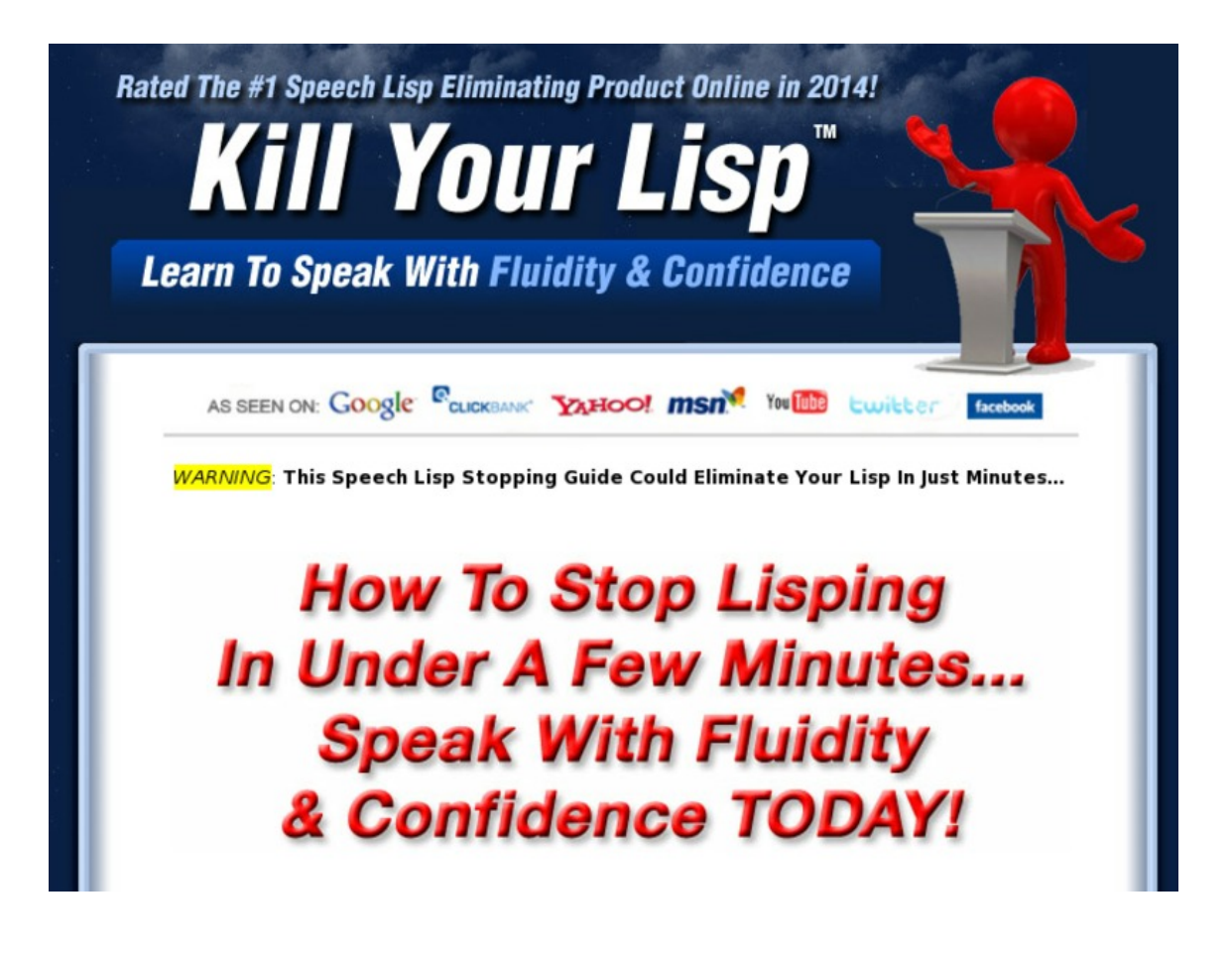

**> [Visit](http://urlzz.org/lispkill/pdx/cce/) Now <**